## Overdrive raccourcis clavier

## Général

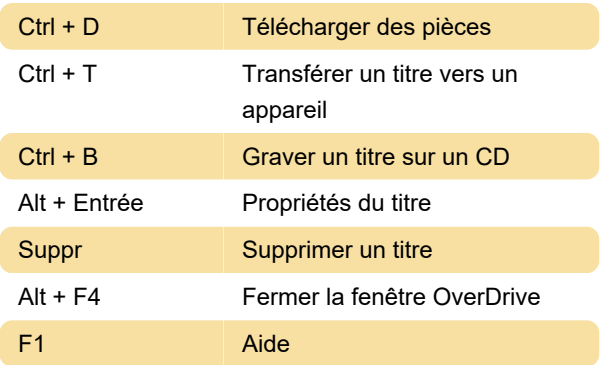

## Ctrl + Maj + F Reprendre à partir du point de lecture le plus éloigné Ctrl + B Ajouter un signet Ctrl + M Gérer les signets Échap Fermer la fenêtre OverDrive Media Explorer

Dernière modification: 15/02/2023 14:55:20

Plus d'information: [defkey.com/fr/overdrive-library](https://defkey.com/fr/overdrive-library-raccourcis-clavier)[raccourcis-clavier](https://defkey.com/fr/overdrive-library-raccourcis-clavier)

[Personnalisez ce PDF...](https://defkey.com/fr/overdrive-library-raccourcis-clavier?pdfOptions=true)

## OverDrive Media Explorer (lecteur de livres audio)

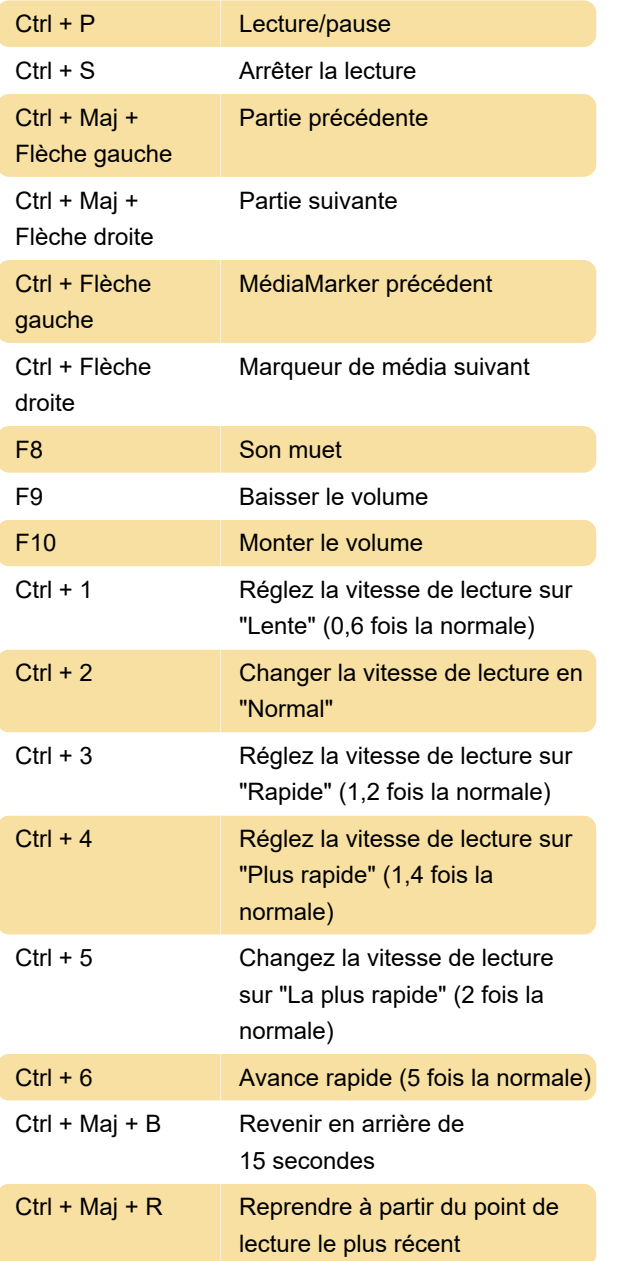